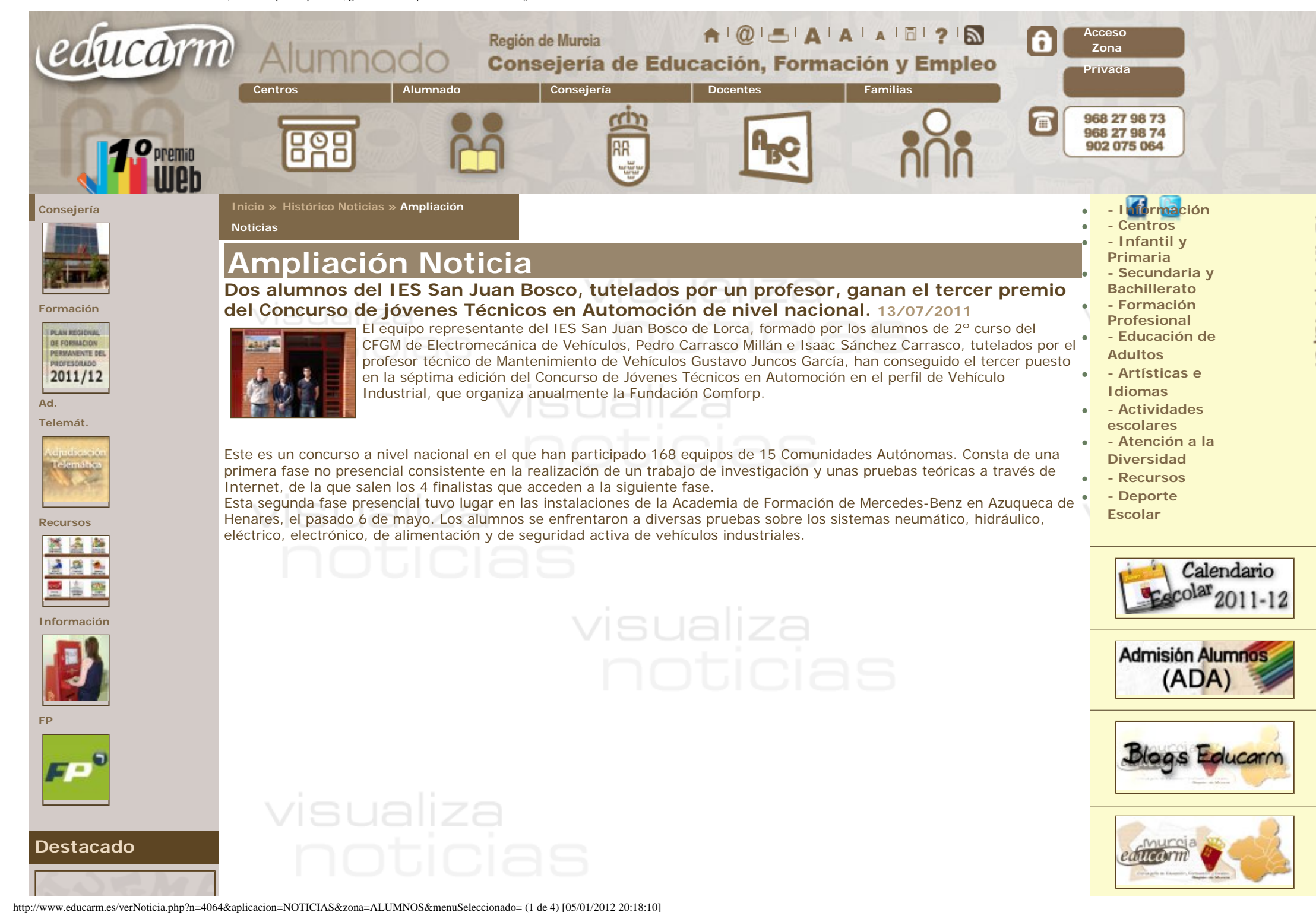

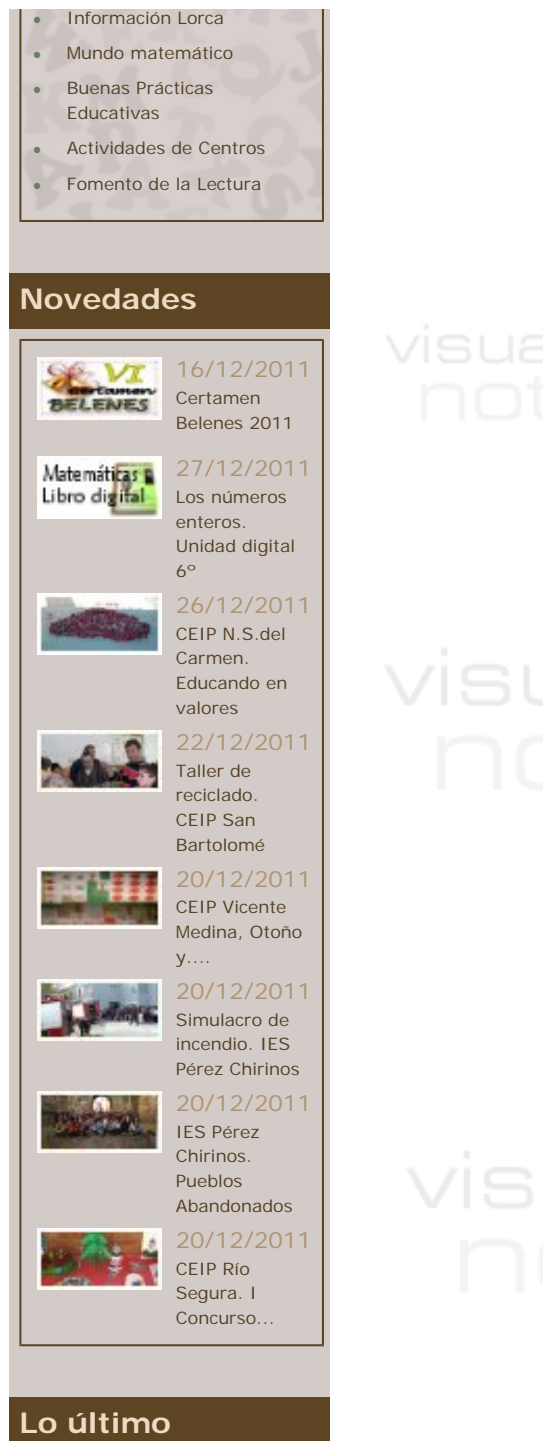

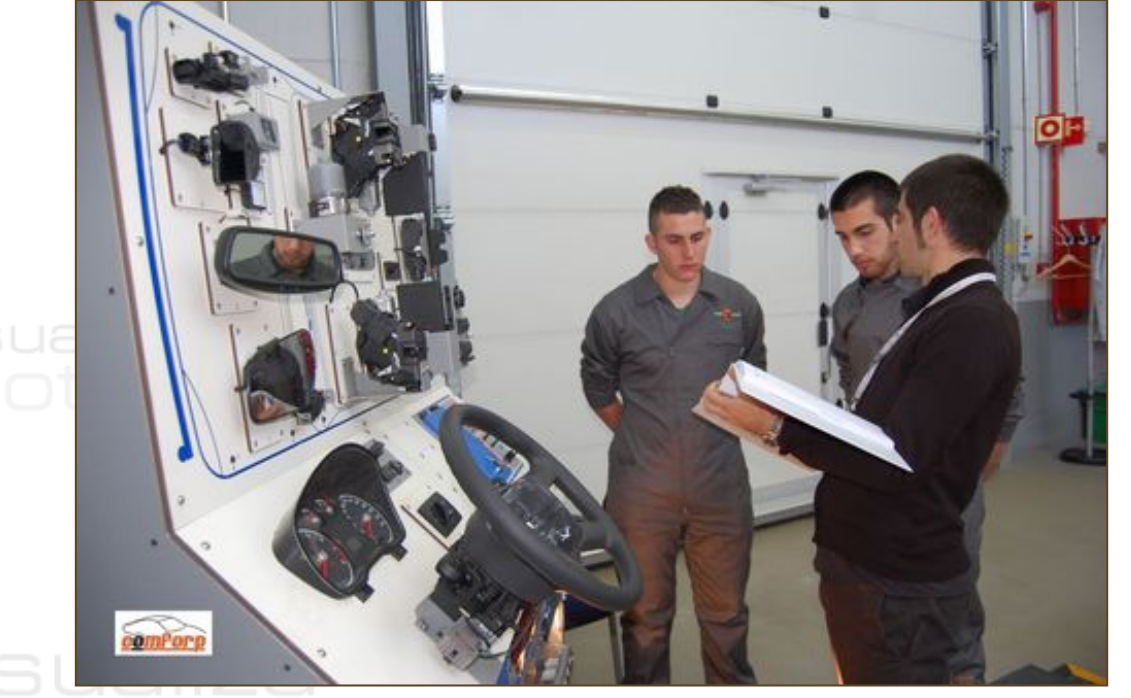

# visualiza

# visualiza

### Enlaces<br>de Interés

●

●

●

●

●

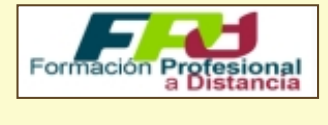

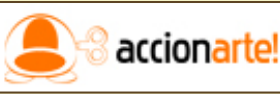

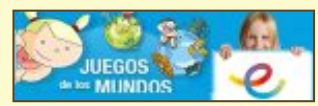

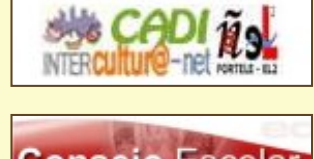

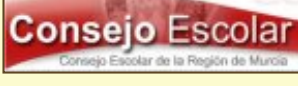

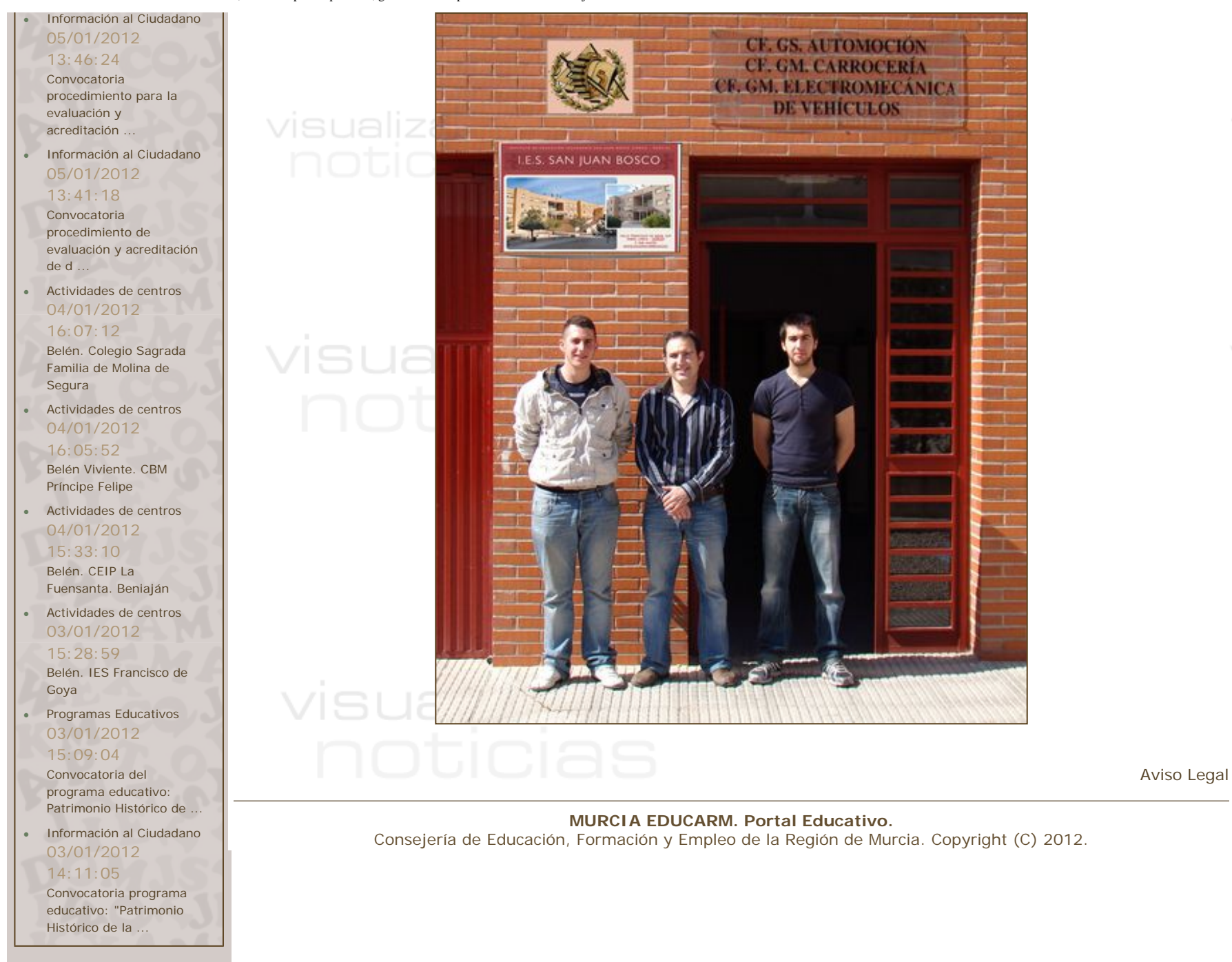

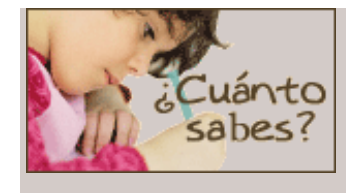

### **¿Cuántos tentáculos tiene el calamar?**

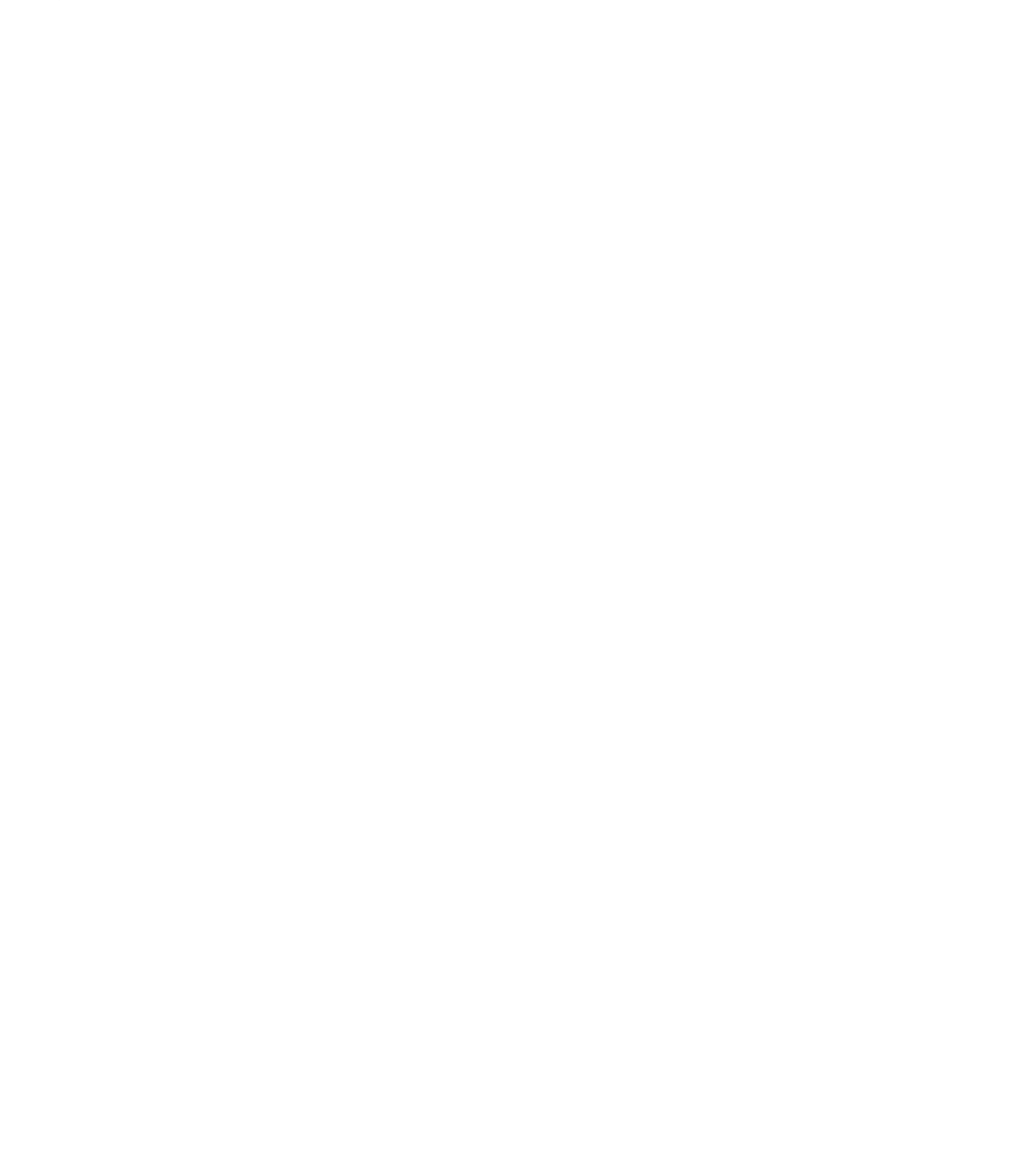